# LA-UR-  $96 - 1220$

**a**  *5* 

 $000F - 9609115 - -1$ 

**MAI 0 5 1883** 

n sti

*Title:*  **THE LOS ALAMOS PC/FRAM CODE FOR THE NONDESTRUCTIVE ANALYSIS OF THE ISOTOPIC COMPOSITION OF PLUTONIUM AND OTHER ACTINIDES** 

*Author(s):* 

**Thomas E. Sampson and Thomas A.** Kelley

*Submitted to:* 

**TIY aS -XI International Workshop on Accurate Measurements in Nuclear Spectroscopy Sarov (Arzamas-16) Nizhni Novgorod Region, Russia Nizhni Novgorod Region, Russia September 2-6, 1996 (FULL PAPER)** 

MASTER

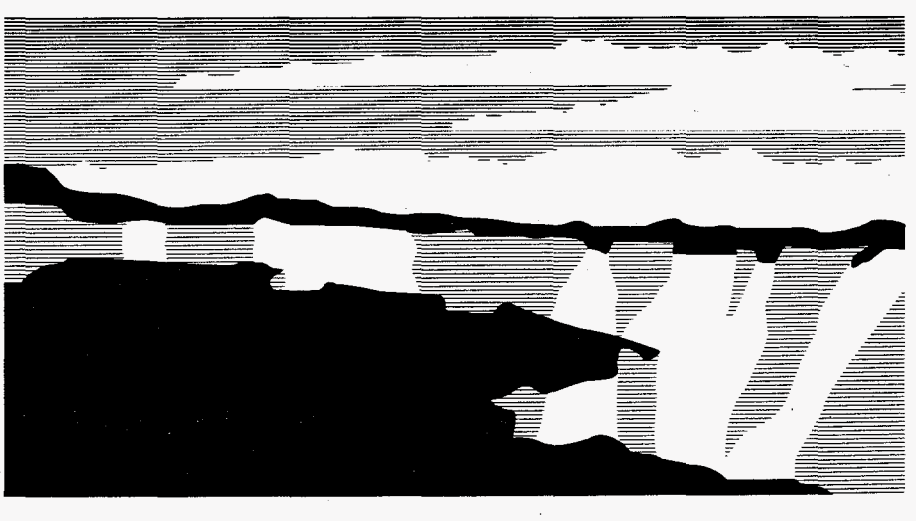

 $\widetilde{\mathbb{U}}$ 

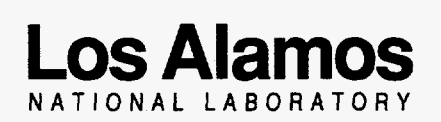

Los Alamos National Laboratory, an affirmative action/equal opportunity employer, is operated by the University of California for the U.S. Department of Energy under contract W-7405-ENG-36. By acceptance of this article, the publisher recognizes that the US. Government retains a nonexclusive, royalty-free license **to**  publish or reproduce the published form of this contribution, or to allow others to do **so,** for U.S. Government **purposes.** The Los Alamos National Laboratory requests that the publisher identify this article **as work performed** under the auspices of the U.S. Department of Energy.

DISTRIBUTION OF THIS DOCUMENT IS UNLIMITED

## **DISCLAIMER**

**This** report was prepared **as** an account of work sponsored by an agency of the United States Government. Neither the United States Government nor any agency thereof, nor any of their employees, makes any warranty, express or implied, or assumes any legal liability or responsibility for the accuracy, completeness, or usefulness of any information, apparatus, product, or process disclosed, or represents that **its usc** would not infringe privately owned rights. Reference herein to **any spe**cific commercial product, process, or service by trade name, trademark, manufacturer, or otherwise does not necessarily constitute or imply its endorsement, recornmendation, or favoring by the United States Government or any agency thereof. The views and opinions of authors expressed herein do not necessarily state or reflect those of the United States Government or any agency thereof.

## **DISCLAIMER**

**Portions of this document may be illegible in electronic image products. Images are produced from the best available original document.** 

## **THE LOS ALAMOS PC/FRAM CODE FOR THE NONDESTRUCTIVE ANALYSIS OF THE ISOTOPIC COMPOSITION OF PLUTONIUM AND OTHER ACTINIDES**

Thomas **E.** Sampson and Thomas A. Kelley Safeguards Science and Technology, Group **NIS-5**  Los Alamos National Laboratory Los Alamos, New Mexico **87545**  USA

## **ABSTRACT**

The Safeguards Program at Los Alamos National Laboratory **has** developed versatile software for the isotopic analysis of plutonium and other actinides from the gamma ray spectrum of an arbitrary sample. These developments began over 20 years ago and have been used routinely at Los Alamos for 15 years. We will present details *of* the PC/FR4M *code* **as** well **as**  discussing its application to a wide variety of measurement problems.

## **OVERVIEW**

**PC/FRAM** requires a spectrum taken with an **HpGe**  gamma-ray detector along with a set of parameters that drives the analysis. **PC/FRAM** generates estimates of the plutonium isotopic ratios represented by that **spectrum**  and voluminous secondary infomation about the analysis performed.

The spectrum may come from a multichannel analyzer memory or from a disk file. The code currently supports the collection and analysis of data from a Canberra S100, an ORTEC multichannel buffer, and the Los Alamos M3CA. It can also **read data** stored in a properly-structured text file.

The parameters that direct the analysis of a spectrum describe the default calibration settings, the gamma-ray peaks to be analyzed, the regions of interest, the isotopes to consider, and a number of application-specific constants that govern customized diagnostic tests, parameters for the <sup>242</sup>Pu correlation, and other functions.

A properly-designed set of parameters can be used for a relatively wide variety of spectra. **Because** not all spectra can be accommodated by a single set of

parameters, the code's database **was** constructed to handle multiple parameter sets. A utility function built into the software allows the user to view or modify the parameter values without reprogramming the software.

## **INTERNAL CALIBRATION**

In the first stage of the analysis, **PCFRAM**  performs an internal calibration. Selected peaks in the spectrum **are** used to provide a calibration of energy vs channel, full width at half maximum (FWHM) vs energy, and **peak** shape (tailing parameters) vs energy. This means that the analysis does not depend on measurements that may have been taken under different conditions such **as** count rate, detector resolution, or other electronic adjustments. The internal calibration is performed with the same unknown spectrum that is being analyzed. All the peaks used in the internal calibrations are specified in the parameter set selected for analysis. A separate list of calibration peaks may be specified for each parameter. The calibration parameters may be set to default values for analysis *of* **spectra** with weak **peaks** or poor counting statistics.

#### Energy

The energy calibration is a piecewise linear calibration between the pairs of peaks specified in the parameter set.

#### FWHM

The FWHM of the designated internal calibration peaks is obtained **from** a quadratic curve fit to the logarithm of the net counts. When all the **FVHM's are**  computed, the coefficients in the following model **are**  determined by a linear least squares analysis.

$$
(FWHM)^2 = A_1 + A_2 E + A_3 E^{-1}
$$

This equation is used in the rest of the analysis to estimate the FWHM of a peak at any given energy. The

This work is supported by the **US** Department of Energy, Office of Nonproliferation and National Security, Office of Safeguards and Security, and the Stockpile Support Program.

third **term** in the model accommodates the observation that these curves do not always follow the expected linear relationship at low energies.

#### *ShaDe*

The shape of a gamma-ray peak in the **spectrum** is described by a central Gaussian component with a single exponential tail on the low energy side of the peak.

$$
Y(x) = H\left\{\exp\left[-\alpha(x-x_0)^2\right] + Tail(x)\right\}
$$

Where

 $Y(x)$  is the net count in channel *x*,

H is the peak height at the peak centroid  $x_0$ ,

 $\alpha = 4 \ln(2) (FWHM)$ ,<sup>-2</sup> the peak width parameter,  $Tail(x) = exp[(T_1 + T_2E) + (T_3 + T_4E)(x - x_0)]$  $r(x) = 1 - \exp(-0.4\alpha x^2)$  if  $x \le 0$  and  $r(x) = 0$  $r(x-x_0)$ , otherwise.

We have allowed both the amplitude,  $exp(T_1 + T_2E)$ , and slope,  $T_3 + T_4E$ , of the tailing function to depend on the energy. In practice however we set *T4* to zero.

The peaks that **are** to be used to determine these tailing coefficients are specified in the parameter set. For each of these peaks, the Gaussian portion of the **peak** is subtracted from the net counts. All usable **data** is coIlated together across the spectrum. Then a linear least squares fit of the model is made to the data.

#### **ANALYSIS**

In the second stage of the analysis, each region is examined in the order listed in the parameter set. For each region a continuum background is estimated, then the necessary response functions **are** *created,* and finally these response functions are fitted to the net counts **so as**  to determine the peak areas. The peak **areas are** used to calculate a relative efficiency function across the spectrum and then to estimate the relative activities of the isotopes. This whole process is usually repeated two more times. The backgrounds **are** adjusted. The relative efficiencies and activities are used to better separate **peaks**  in a multiplet. The new **areas are** used to produce better relative efficiencies and activities.

#### Background

For each region, 1, 2, 3, or **4** intervals of channels may be specified **as** background. The raw counts in these channels **are** used to construct a background function. Several choices of background functions are available to the user.

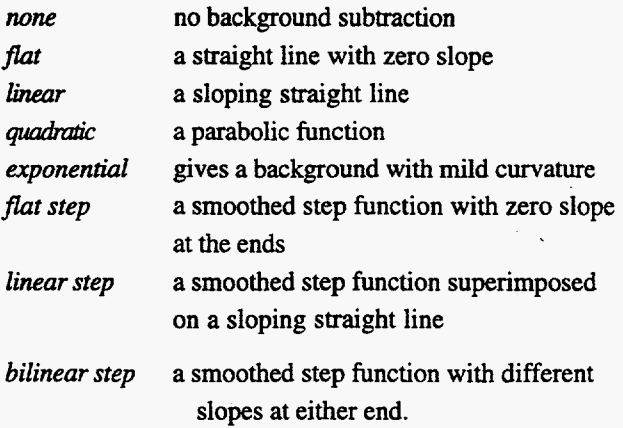

#### **Response Functions**

In the simplest case, one response function  $R(x)$  is constructed for each **peak** in a **peak** region. The function  $R(x)$  has the same form as described for the gamma ray peak shape except that the tail portion is written **as** 

$$
Tail(x) = A \exp(B(x - x_0))r(x - x_0)
$$

and it is normalized to have a unit area. The normalization factor *can* be determined by analytically computing the area of the peak **shape** function assuming that  $H=1$ . It is given by the following formula.

computing the area of the peak shape function as  
that 
$$
H=1
$$
. It is given by the following formula.  

$$
Area = \sqrt{\frac{\pi}{\alpha}} + \frac{A}{B} \Big[ 1 - \sqrt{\pi} D \exp(D^2) erfc(D) \Big]
$$
where  $D = \frac{B}{\sqrt{1.6\alpha}}$ 

**You** can, also, specify that a peak in a region be fixed to another peak in that region. For each free peak in a region, i.e., one that is not fixed to any of the others, a response function  $\sum f_i R_i(x)$  will be constructed where each  $R_i(x)$  is a unit-area function describing the shape of a photo peak and  $f_i$  is the associated area factor. The area factor for the free **peak** is one, but if **peak** *i* is fixed to *peakj,* the **area** factor will be  $f_i = (BR_i / BR_j)(RE_i / RE_j)(RA_i / RA_j)$  where BR **stands** for branching ratio, RE **stands** for relative efficiency, and RA **stands** for relative activity. At the **start,** the relative efficiencies and activities **are** set to unity. The dependence here on quantities that **are** the eventual output of the analysis is the major reason why the analysis is repeated three times.

#### Peak Areas

When the response function **has** been constructed, a least squares fit to the net counts is performed using the model

$$
Y(x) = \sum_j C_j \sum_i f_i R_i(x)
$$

where  $Y$  is the net count at channel  $x$ , the outer sum ranges over the free peaks in the region, and the inner sum ranges over the peaks fixed to a free peak (including the **free peak** itself). The **area** of each peak is given by the product  $C_i f_i$ .

#### **Relative Efficiencies**

For the peaks in the parameter set that *are* tagged to be used in determining the relative efficiencies, let *N* be the number of isotopes represented and *M* the number of efficiency functions chosen. PCFRAM uses the following empirical model for the relative efficiency.

$$
Y = C_1 + C_2 E^{-2} + C_3 (\ln E) + C_4 (\ln E)^2
$$
  
+  $C_5 (\ln E)^3 + C_i + C_j E^{-1}$ 

In this formula *Y* is the logarithm of the **ratio** of the peak area to its branching ratio. There *are* N-1 terms *Ci*  **for** the isotopes beyond the first one. There **are** M-1 terms  $C_j$  for the different efficiency functions beyond the first one. A linear least squares analysis is performed to determine the unknown coefficients which in **turn** defines the efficiency function used in the rest of the analysis. The capability for multiple relative efficiency curves improves the analysis for isotopically heterogeneous materials.

#### Relative Activities

The model 
$$
Area = \sum_{i} C_i \sum_{j} (BR_j)(RE_j)
$$

is used to calculate relative activities of the isotopes. In this formula, the outer sum ranges over the isotopes and the inner **sum** includes the peaks belonging to that isotope and any other peaks "summed" with them. A linear least squares analysis is performed to determine the coefficients, which are the required relative activities.

#### *Summarv*

After the last iteration, the final relative activities are converted to relative masses. These are then **used** to compute the absolute isotopic fractions without  $242p_u$ . The amount of  $242$ Pu is either entered by the operator at the time **an** analysis is requested or it is calculated by **the**  following correlation.

$$
242p_u = A * (238p_u)B * (239p_u)C * (240p_u)D * (241p_u + 241Am)E
$$

The isotopic fractions are then renormalized to account for  $242p_u$ .

## **APPLICATION**

pc/FRAM can be used with either a single planar or a single coaxial detector. With the single planar detector, the traditional mode of operation, the analysis range is typically from 120-420 keV.

The current emphasis has been to acquire one spectrum with a single coaxial detector spanning the energy range from 0 to 1024 keV in 8192 channels, We use a coaxial high-purity germanium *(He)* detector of approximately 25% relative efficiency with nominal lowrate, long-time-constant resolution of  $<$ 1.75 keV at 1332 keV and **<750** eV at 122 keV. With this single detector and single set of data acquisition conditions, we are able to acquire and analyze **data** from both "normal" **and**  "shielded" items without changing any measurement conditions. If the sample is "normal," meaning gamma rays in the 120 to 200-keV range are present with meaningful intensities, we usually obtain the best results by analyzing **data** in the energy range from 120-450 keV. If these lower-energy gamma rays are absent, usually because the item is packaged in a heavy-walled *or*  shielded container, we analyze the spectrum remaining above 200 keV, obtaining  $^{240}$ Pu at 642.5 keV and  $^{238}$ Pu at **766.4** keV.

The user-editable parameter file structure permits the code to easily be adapted to many measurement problems without reprogramming. Some of the types of items that have been measured are shown in Table I. We particularly note that this single code can also measure the isotopic distributions in uranium by choosing the appropriate parameter set. [Figure 1](#page-6-0) displays typical **spectra** from "shielded" and unshielded spectra.

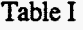

<span id="page-6-0"></span>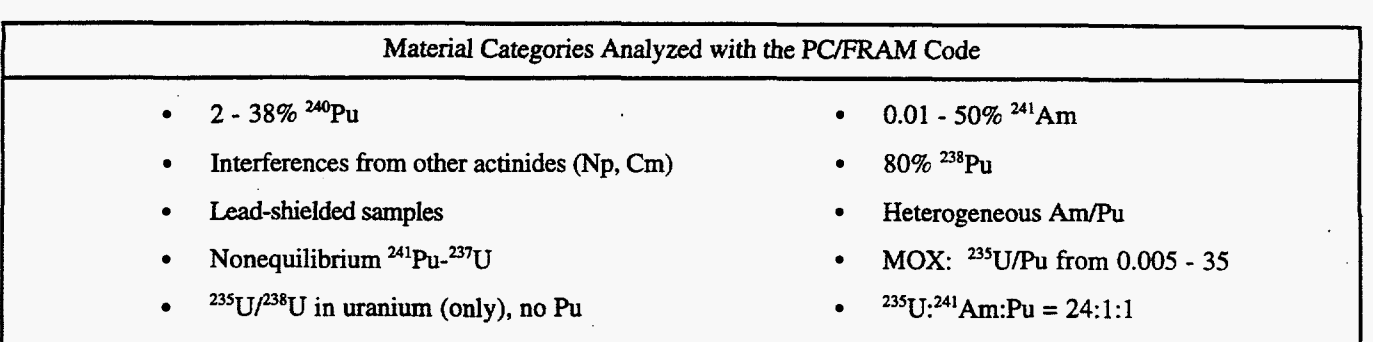

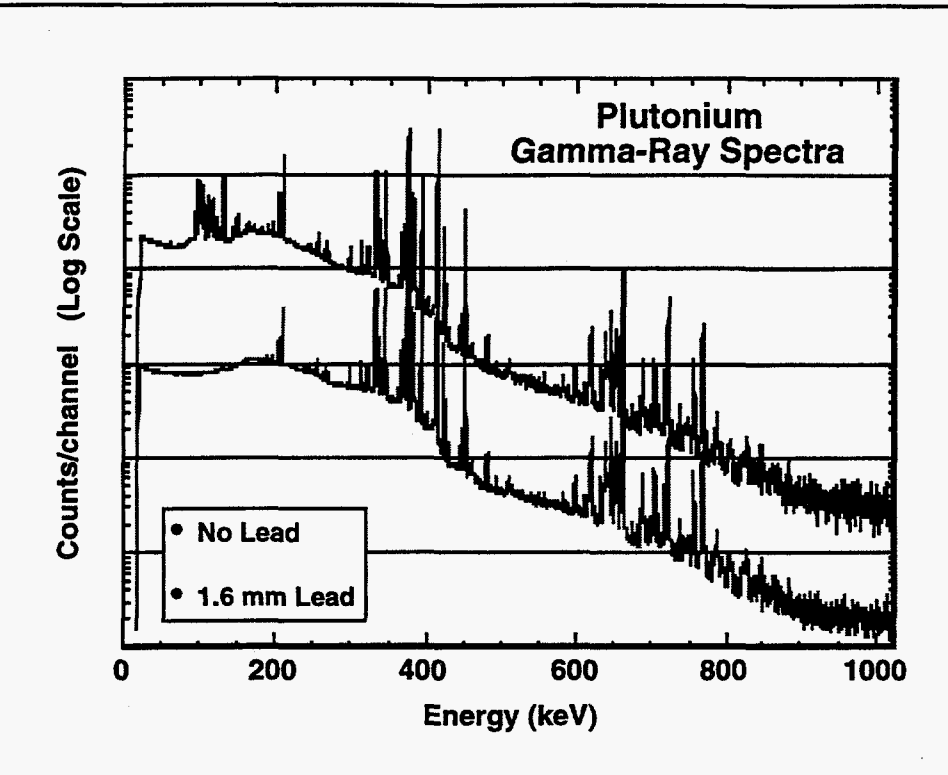

*Fig. 1. Coaxial-detector gamma-ray spectra from shielded and unstiielded lowburnup plutonium. A small amount of shielding removes all useful gamma rays below 200 keV. The PUFRAM code allows a complete analysis using only gamma rays above 200 keV and has demonstrated measurements through* **as**  *much* **as** *6mm of lead. This shielding thickness may be further extended by starting the analysis at* **300** *keV.* 

The most significant new application permitted by the **PC/FRAM** code is the complete isotopic analysis of spectra acquired with **a** single coaxial detector from items in shielded or heavy-walled containers. Facility operators will not have to unpackage items in shielded containers before performing **an** isotopic measurement. This avoids the additional radiation exposure that this extra handling produces. This new application also permits safeguards inspectorates to verify or measure items in heavy-walled

storage containers without opening the container *or*  handling the items: actions that might compromise sensitive or classified information. In [Fig.](#page-7-0) **2** we show measurement results for the two most important parameters extracted from plutonium isotopic measurements, the effective specific power P<sub>eff</sub> used with calorimetry measurements and the effective  $240$ Pu fraction  $240$ Pu<sub>eff</sub> used with neutron coincidence counting measurements.

<span id="page-7-0"></span>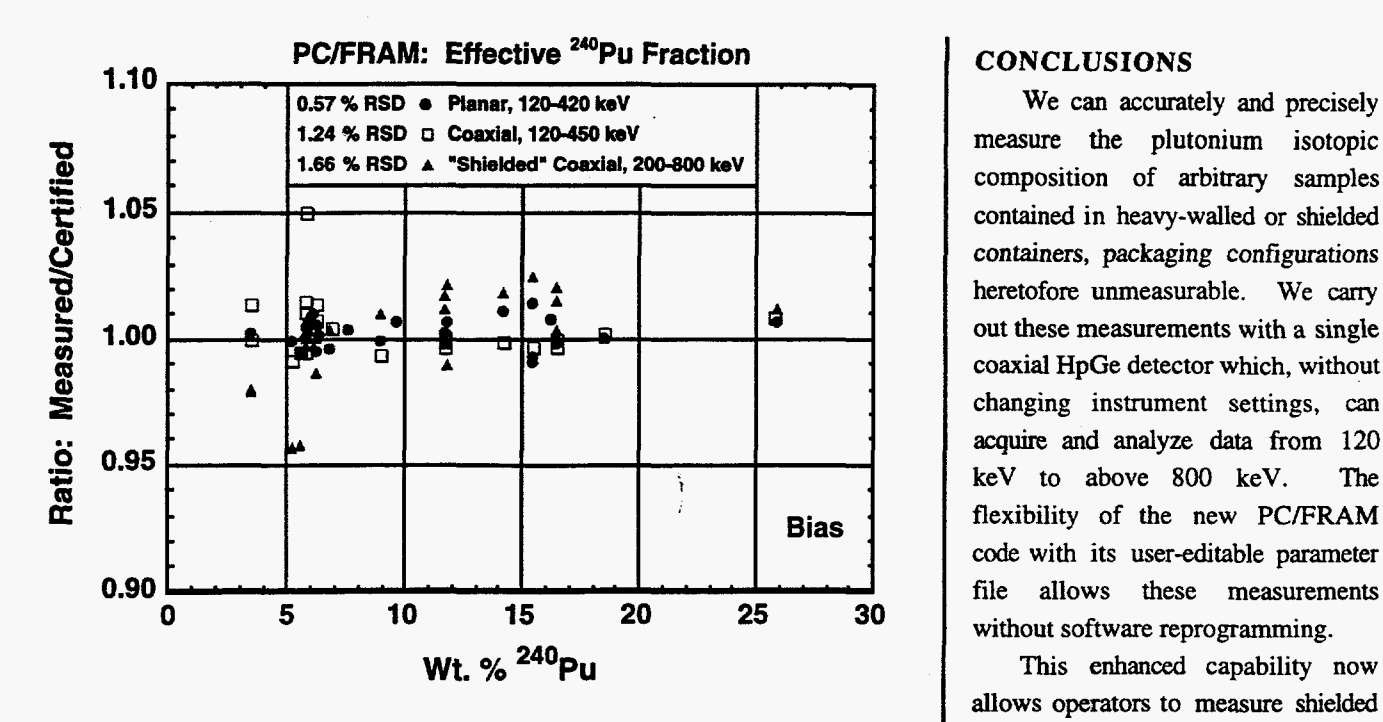

*Fig 2. Typical measurement bias for widely-used* **analysis** *results. (both figures)* 

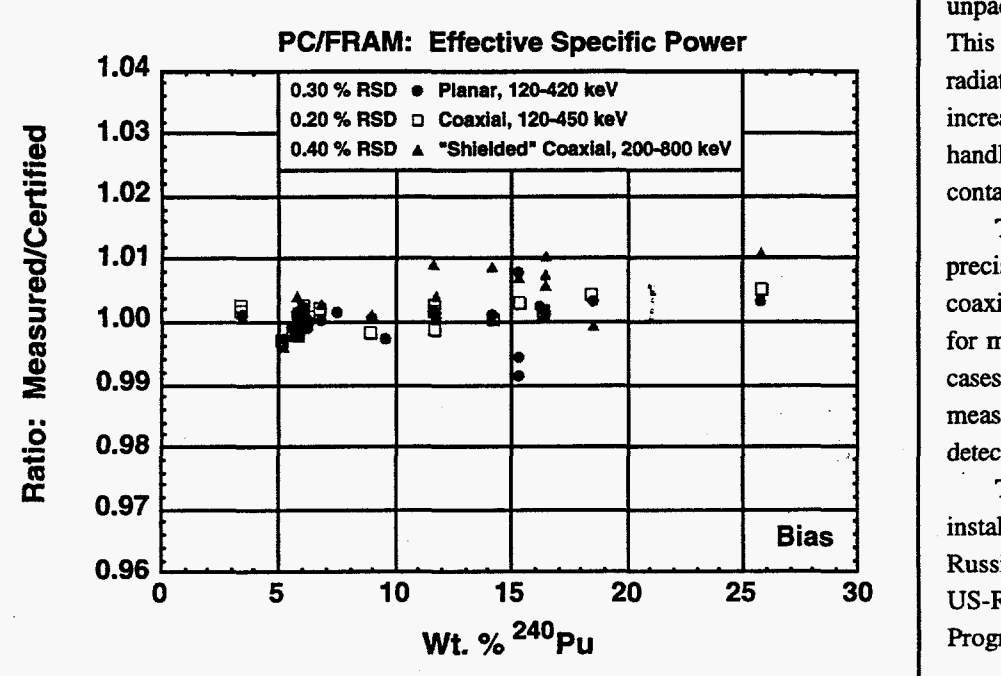

Under good conditions most isotopes can be measured with an accuracy of  $\sim 1\%$ . Counting times may be **as** low **as** 5-10 min but **are** usually recommended to be 30 min to one hour. Measurement precision or repeatability at the 1 RSD level for  $240$ Pu for 30 min to one hour measurements is typically 1-2% for low energy measurements **(120-420** keV) with planar or coaxial **detectors** and 2-3% for "shielded" samples (> 100 gPu) measured from 200-800 keV with a coaxial detector. For low burnup Pu the precision for **Perf** is typically **a** factor of five smaller than that for <sup>240</sup>Pu.

## **CONCLUSIONS**

We can accurately and precisely **measure** the plutonium isotopic composition of arbitrary samples contained in heavy-walled or shielded containers, packaging configurations heretofore unmeasurable. We *cany*  out these measurements with **a** single . coaxial HpGe detector which, without changing instrument settings, *can*  **acquire** and analyze data from 120 keV to above 800 keV. **The**  *code* with its user-editable parameter file allows these measurements without software reprogramming.

This enhanced capability now allows operators to measure shielded containers without handling **and**  unpacking them before measurement. significantly reduces the radiation dose to plant personnel and increases safety margins through less handling of plutonium-bearing containers.

The measurement accuracy **and**  precision for  $P_{\text{eff}}$  and  $^{240}Pu_{\text{eff}}$  for coaxial detectors **are** entirely **adequate**  for most measurements **and** in some cases meet or exceed the quality of measurements from traditional planar detectors.

**This** capability is currently being installed in numerous facilities in Russia under the auspices of the US-Russia Laboratory-to-Laboratory Program.